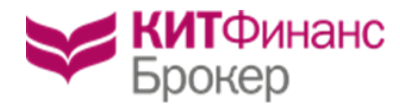

## Порядок использования программного обеспечения QUIK.

#### 1. Термины и определения

1.1. Применяемые в тексте настоящего Порядка термины и определения используются в их нижеприведенных значениях:

Действующий открытый ключ - открытый ключ простой ЭП, зарегистрированный Компанией, срок действия которого не истек, действие которого не отменено.

Закрытый ключ - уникальная последовательность символов, известная владельцу ключа простой ЭП и предназначенная для аутентификации клиента на сервере и шифрования данных между клиентским местом и сервером.

Имя Пользователя (login) - любая последовательность букв и цифр.

Компрометация закрытого ключа -, констатация лицом, владеющим ключом простой ЭП, обстоятельств, при которых возможно несанкционированное использование ланного ключа неуполномоченными лицами.

Корректная простая ЭП -положительный результат при проверке соответствия Закрытого ключа владельца Открытому ключу на сервере.

Некорректная простая ЭП -отрицательный результат при проверке соответствия Закрытого ключа владельца Открытому ключу на сервере.

Открытый ключ - уникальная последовательность символов, соответствующая закрытому ключу простой ЭП, доступная широкому кругу лиц и предназначенная для аутентификации клиента на сервере и шифрования данных между клиентским местом и сервером.

Пароль (password) - любая последовательность букв и цифр, состоящая не менее чем из 5 знаков.

Правооблалатель - Общество с ограниченной ответственностью «АРКА Текнолоджиз» (ОГРН 1155476002714).

Простая электронная подпись (далее простая ЭП) - вид электронной подписи, которая посредством использования кодов, паролей, ключей простой ЭП (Открытого и Закрытого) подтверждает факт формирования электронной подписи Клиентом (пользователем ПО) путем аутентификации Клиента на сервере.

Руководство пользователя ПО - документ, разработанный Правообладателем и опубликованный на Сайте разработчика.

Сбой системы - невозможность при разрешенном техническом лоступе Клиента в ПО корректно перелать и/или снять (отменить) электронный документ с помощью ПО.

Серверная часть ПО (Сервер ПО) — совокупность программно-технических средств, включающих ПО, установленных у Компании.

Уникальный идентификатор терминала (рабочей станции) или Unique ID (далее - UID) - уникальный номер терминала (рабочей станции) QUIK, зарегистрированный Компанией на определенного пользователя (Клиента) в момент предоставления технического доступа к ПО.

Электронный документ-информация, представленная в электронной форме, то есть в виде, пригодном для восприятия человеком с использованием электронных вычислительных машин, а также для передачи по информационнотелекоммуникационным сетям или обработки в информационных системах.

1.2. Иные термины и определения, специально не определенные настоящим Порядком, используются в значениях, установленных Правилами ЭДО, Регламентом, Руководством пользователя ПО и законодательством Российской Федерации.

#### 2. Предмет регулирования настоящего Порядка

2.1. Настоящий Порядок представляют собой соглашение между Клиентом и Компанией, регулирующее:

- Порядок и условия предоставления Компанией Клиенту следующего программного обеспечения (ранее и далее «ПО»): Информационно-торговая система OUIK (ранее и далее - Система QUIK); WebQUIK; WebQUIK Mobile; QUIK Mobile (iQUIK X, QUIK Android X); FIX adapter; FIX drop copy; FIX Client Connector; Модуль опционной аналитики; TrustManager; Colibri; Colibri FM; Colibri FX; МЭБИ.
- Порядок обмена Сообщениями с использованием ключей простой ЭП в рамках Регламента.

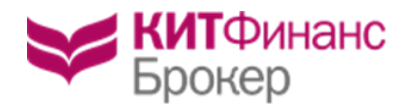

2.2. В остальном, что не указано в настоящем Порядке, Стороны руководствуются Правилами ЭДО, Регламентом, Руководством пользователя ПО и законодательством Российской Федерации.

#### **3. Условия использования ПО**

3.1. Компания на основании лицензионного договора с Правообладателем, предоставляет Клиенту право использования ПО на условиях простой неисключительной лицензии на всей территории Российской Федерации и за ее пределами по его функциональному назначению в количестве экземпляров, предоставленных Компанией Клиенту в соответствии с настоящим Порядком.

3.2. Права, указанные в п. 3.1. настоящего Порядка, предоставляются Клиенту на срок действия Договора либо лицензионного договора на использование ПО, заключенного между Компанией и Правообладателем в зависимости от того, какое из указанных соглашений прекратит свое действие ранее.

3.3. Получение Клиентом Системы QUIK и иного ПО (регистрация Клиента в Системе), в том числе для обмена Сообщениями, осуществляется согласно информации зафиксированной Клиентом в Заявлении. Подписанием Заявления Клиент подтверждает получение указанного в Заявлении программного обеспечения (доступ к соответствующей Системе Компании), включая Руководство пользователя, и отсутствие претензий по полученному ПО.

3.4. Компания не гарантирует и не несет ответственности перед Клиентом за правильность работы переданного Клиенту программного обеспечения. Компания не несет ответственности за неполадки в работе ПО и за их устранение. Компания обязуется, тем не менее, предпринять по просьбе Клиента и за его счет разумные усилия для организации технической поддержки ПО силами Правообладателя.

3.5. При использовании ПО Клиент получает доступ к биржевой информации о финансовых рынках. Компания не несет ответственности за содержание, полноту, точность и своевременность указанной информации.

3.6. Все права на содержание, наименование, любое коммерческое и некоммерческое использование биржевой информации, получаемой Клиентом с помощью ПО и любых документов, относящихся к ней, включая авторское право, коммерческую тайну, торговый знак и иные права принадлежат соответствующему организатору торговли, являющемуся собственником информации. В случае нарушения Клиентом прав собственника информации последний вправе предъявить претензии, требования, иски и т.п., связанные с такими нарушениями, непосредственно к Клиенту.

3.7. Клиент вправе использовать ПО самостоятельно по его функциональному назначению, в количестве экземпляров, предоставленных Компанией.

#### **4. Порядок обмена Сообщениями**

4.1. ПО, указанное в п. 2.1. настоящего Порядка, используется Клиентом для обмена между Компанией и Клиентом электронными документами (Сообщениями).

4.2. Стороны признают, что Сообщения, передаваемые и хранимые с помощью ПО, имеют равную силу с документами на бумажном носителе, подписанными собственноручной подписью Клиента.

Применение Ключей простой ЭП Клиента в значении, установленном настоящим Порядком, при отправке Сообщений рассматривается Сторонами как использование аналога собственноручной подписи Клиента в смысле п. 2 ст. 160 ГК РФ.

Сделки, заключенные путем подачи Сообщений, зашифрованных с использованием закрытого ключа простой ЭП, удовлетворяют требованию совершения сделки в простой письменной форме, и влекут юридические последствия, аналогичные последствиям совершения сделок, совершаемым с физическим присутствием лица (взаимном присутствии лиц), совершающего (совершающих) сделку.

Ни одна из сторон не вправе оспаривать факт совершения, действительность или условия сделки только на том основании, что она была заключена с использованием или на основании электронных документов в соответствии с условиями настоящего Порядка.

4.3. Сообщения, полученные от аутентифицированного Клиента, являются основанием для совершения операций или заключения сделок и влекут такие же правовые последствия, как и идентичные по смыслу и содержанию документы на бумажном носителе, подписанные собственноручной подписью Клиента.

4.4. Стороны согласны с тем, что ПО позволяет однозначно и надежно аутентифицировать лицо, направившее Сообщение, как владельца Закрытого ключа, терминал отправки Сообщения (UID) и что вмешательство третьего лица, не владеющего Закрытым ключом, в электронную систему невозможно.

4.5. Электронный документ принимается Компанией как подлинный и исходящий от Клиента, если во время сеанса связи с ПО Сервер ПО автоматически принимает электронный документ и, основываясь на Открытом ключе простой

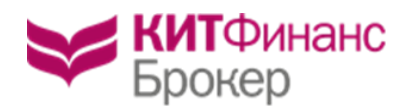

ЭП Клиента, однозначно аутентифицирует Пользователя ПО как владельца ключа простой ЭП Клиента, с помощью которого был отправлен электронный документ и терминал отправки (UID).

4.6. Все электронные документы и иные сообщения, поданные с использованием Ключей простой ЭП Клиента, означают признание Клиентом факта подачи данных электронных документов и сообщений от его имени. Факт подачи электронного документа с использованием Ключей простой ЭП Клиента является достаточным основанием для совершения Компанией сделки, и Клиент не может отказаться от таких сделок.

Клиент признает, что шифрование потока данных между клиентским местом и Сервером ПО с использованием Ключей простой ЭП обеспечивает достаточную защиту Сообщений, передаваемых по сети Интернет от несанкционированного доступа.

4.7. Принятые Компанией через ПО Сообщения, при отсутствии ограничений, установленных Договором, нормативными актами, Правилами ТС - автоматически передаются Организатору торгов или соответствующему подразделению Компании.

4.8. Компания хранит информацию о Сообщениях и совершенных во их исполнение сделках в Серверной части ПО, резервных копиях данных, содержащихся в ПО, и своих учетных регистрах в соответствии с принятой Компанией системой внутреннего учета и действующим законодательством РФ.

4.9. Клиент может предоставить своему уполномоченному лицу право передавать Компании посредством ПО от имени Клиента Сообщения. Все положения настоящего Порядка, касающиеся использования Ключей простой ЭП Клиента, относящиеся к Клиенту, в равной мере относятся к уполномоченному лицу Клиента.

4.10. Полномочия уполномоченного лица передавать Компании от имени Клиента посредством ПО Сообщения должны быть подтверждены доверенностью, оформленной в соответствии с требованиями Регламента и законодательства РФ.

4.11. Исполненные Компанией электронные документы, переданные посредством ПО уполномоченным лицом Клиента, не могут быть оспорены Клиентом на том основании, что Ключи, используемые уполномоченным лицом Клиента, были созданы и/или зарегистрированы им до передачи полномочий уполномоченному лицу Клиента.

# **5. Предоставление технического доступа к ПО**

5.1. Общие положения

5.1.1. Клиент обязуется самостоятельно и за свой счет обеспечить соответствие технических и коммуникационных средств, необходимых для установки и работы ПО требованиям к оборудованию, указанным на Сайте разработчика ПО.

5.1.2. Клиент самостоятельно устанавливает на своем компьютере ПО, право на использование которого предоставлено Клиенту на основании Дополнительного соглашения к Договору и/или Заявления.

5.1.3. Для запуска ПО Клиент использует специальное Имя Пользователя (login) и Пароль (password), самостоятельно определенные Клиентом путем создания (генерации) ключей простой ЭП (Открытого ключа и Закрытого ключа) или иным путем, предусмотренным Регламентом или Руководством пользователя ПО.

5.1.4. Генерация ключей простой ЭП, а также хранение Закрытого ключа осуществляется Клиентом в условиях, обеспечивающих невозможность компрометации Закрытого ключа.

5.1.5. После получения от Клиента файла Открытого ключа Компания регистрирует Открытый ключ на Сервере ПО и подключает Клиента к Системе.

5.1.6. Одновременно с подключением Клиента к системе и регистрации Открытого ключа, Компания регистрирует на Сервере ПО UID терминала (рабочей станции) Клиента. Такой UID неразрывно связан с Клиентом (юридическим лицом или личностью физического лица-Клиента или представителя Клиента).

5.1.7. О произведенном подключении к Системе и предоставлении технического доступа к ПО Компания сообщает Клиенту любым из способов обмена сообщениями, предусмотренным Регламентом.

5.1.8. Клиент вправе в любой момент осуществить повторную генерацию ключей простой ЭП. В случае повторной генерации Клиентом ключей простой ЭП, последний в целях регистрации у Компании своего Открытого ключа передает Компании регистрируемый Открытый ключ в виде файла.

5.2. Особенности предоставления технического доступа к ПО WebQUIK и QUIK Mobile.

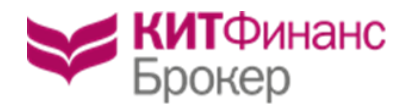

5.2.1. Предоставление технического доступа к ПО WebQUIK и QUIK Mobile осуществляется путем регистрации Компанией Пароля (password), самостоятельно определенного Клиентом и предоставленного Компании путем регистрации соответствующего Пароля через Систему.

## **6. Порядок использования ключей простой ЭП и защита информации**

6.1. Ключи простой ЭП используются для надежной взаимной аутентификации Серверной части ПО и Клиента как пользователя ПО, а также для защиты информации, передаваемой посредством используемого программного обеспечения.

6.2. Клиент обязуется сохранять конфиденциальность Закрытого ключа, хранить файл с Закрытым ключом Клиента в недоступном для третьих лиц месте и нести риск утраты конфиденциальности Закрытого ключа.

6.3. Клиент использует Ключи простой ЭП для отправки электронных документов (Сообщений), посредством индивидуально определенного терминала (рабочей станции) ПО (с фиксацией UID) по всем счетам, открытым в рамках действующего Договора.

6.4. Для изменения перечня счетов, в рамках которых Клиент вправе подавать Компании электронные документы (Сообщения) посредством определенного терминала (рабочей станции), с использованием Ключей простой ЭП, Клиент обязан предоставить Компании Заявление на связь счетов и терминалов (рабочих станций).

### **7. Ответственность сторон**

7.1. Клиент несет ответственность за все действия, совершенные с использованием ПО.

7.2. Клиент несет ответственность, за раскрытие, и/или воспроизведение, и/или распространение конфиденциальной информации, связанной с использованием ПО, а также за раскрытие, и/или воспроизведение, и/или распространение любой иной информации, связанной с использованием ПО в случае, если Клиент не уполномочен на ее раскрытие и/или воспроизведение, и/или распространение Компанией.

7.3. Компания не несет ответственности за неисполнение или ненадлежащее исполнение обязательств по настоящему Порядку, а также за какой-либо ущерб (включая все, без исключения, случаи потери Клиентом прибылей, прерывания деловой активности, потери информации, иные потери), связанный с использованием или невозможностью использования ПО, нарушения нормального функционирования программно-технических средств входящих в состав ПО по причинам сбоев, неисправностей и отказов оборудования, сбоев и ошибок программного обеспечения, сбоев, неисправностей, и отказов систем связи, энергоснабжения, иных систем жизнеобеспечения ПО, а также в иных случаях, установленных Регламентом.

7.4. Компания не несет ответственности за убытки, понесенные Клиентом из-за несанкционированного использования закрытого ключа Клиента неуполномоченными лицами, в том числе за убытки, возникшие в результате исполнения Компанией электронных документов, заверенных корректной простой ЭП.

7.5. Компания не несет ответственности за какой-либо ущерб в случае неисполнения или ненадлежащего исполнения Клиентом обязанности по смене пароля для подключения к ПО WebQUIK и QUIK Mobile.

7.6. После прекращения прав и обязанностей по Договору Стороны продолжают нести ответственность за электронные документы, созданные, поданные и исполненные в период действия Договора.